## **INJECTABLE MEDICATION LOG (Received, Provided, Disposed, Total)**

**MEDICATION: AGENCY:** 

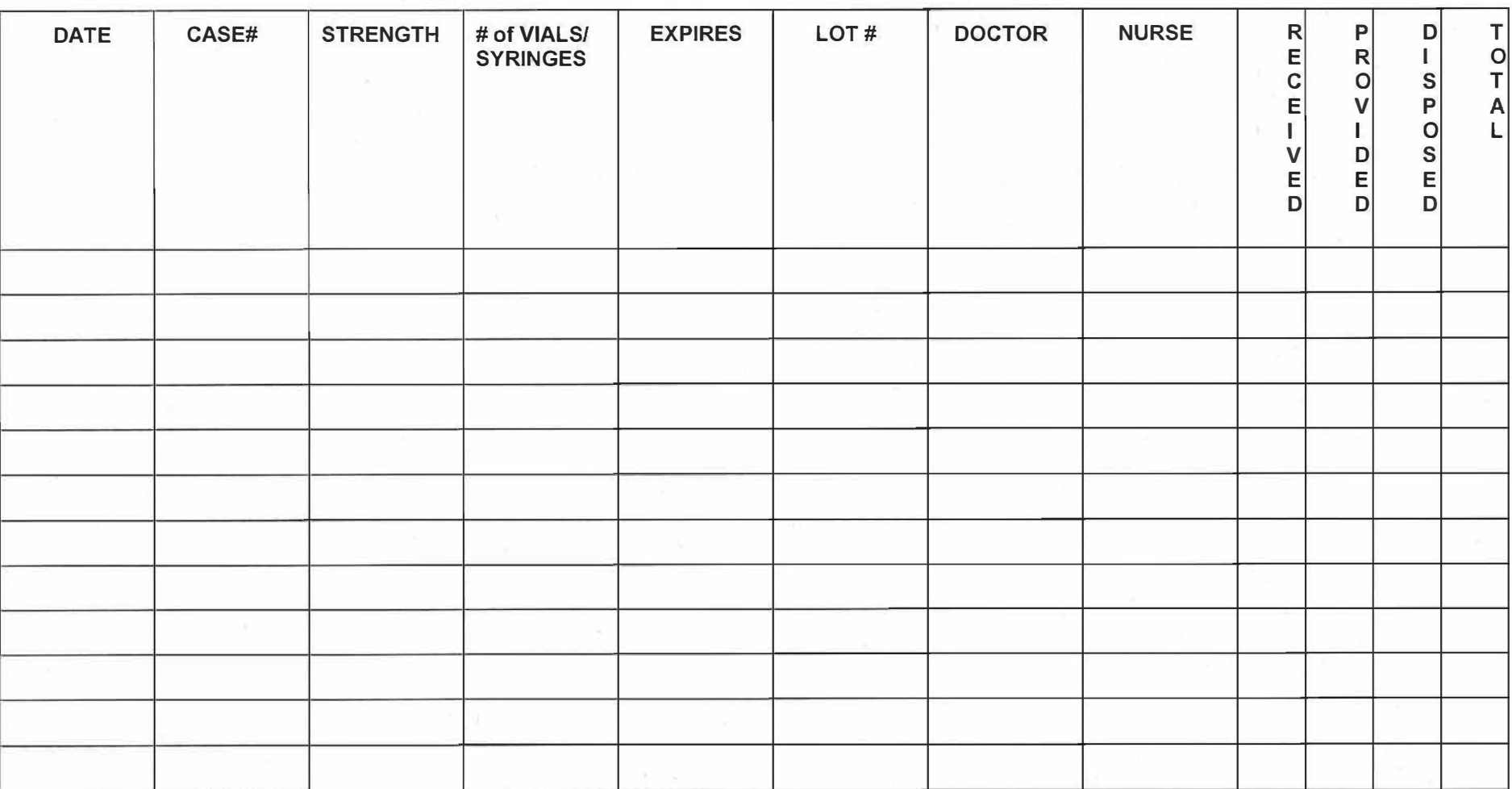

**This form is to be used only for unopened Injectable medications vials and/or syringes.** 

1.Enter numbers only in: "R" Received, "P" Provided , "D" Disposed, and/or "T" Total.

2. When items are received (single or multi-dose), complete one row per Lot #, enter # under Received, and compute Total.

3. Total = Previous Row's Total + Received or - Provided/Disposed.

4. When vials and/ or syringes are opened (single or multi dose), enter# (ex: 1) as" Provided" and subtract it from TOTAL in this sheet. Then document in Individualized Consumer's Inventory sheet (must be attached to the same binder). In cases of disposal (ex: dropped, contaminated, etc.), enter # (ex: 1) as "Disposed", subtract it from Total, report it to supervisor, then call pharmacy for replacement.

## MCCMH MCO Policy 10-065, Exhibit E (7/21)

**NONANT ROCK OF INCOME** 

## **INJECTABLE MEDICATION LOG (Received, Provided, Disposed, Total)**

## **MEDICATION: \_\_\_ Haldol \_\_\_\_\_\_\_\_ \_ AGENCY: \_\_ FSE \_\_\_\_\_\_ \_**

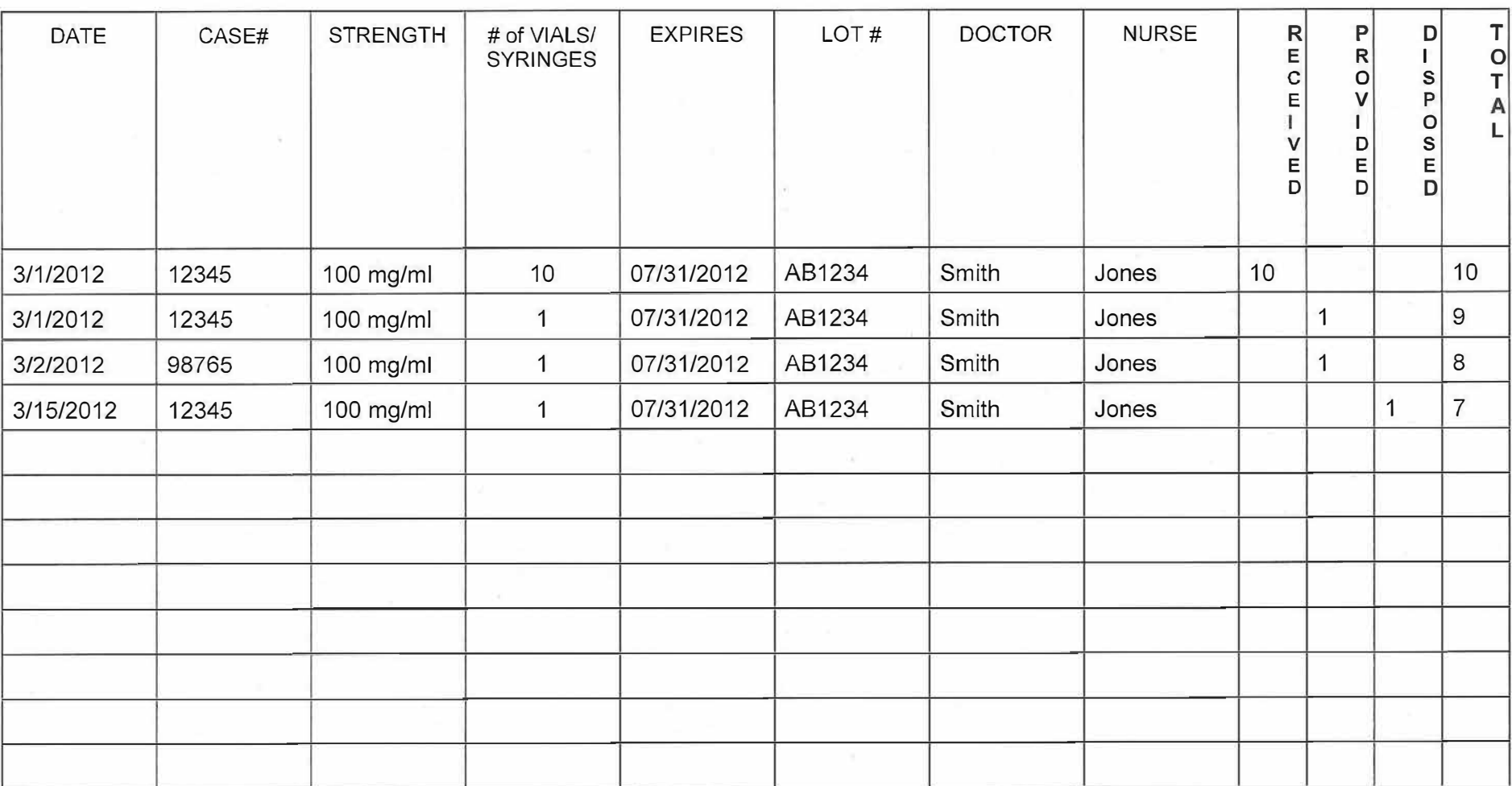

**This form is to be used only for unopened Injectable medications vials and/or syringes.** 

1.Enter numbers only in: "R" Received, **"P"** Provided , **"D"** Disposed, and/or 'T' Total.

2. When items are received (single or multi-dose), complete one row per Lot#, enter# under Received, and compute Total.

3. Total= Previous Row's Total+ Received or - Provided/Disposed.

4. When vials and/ or syringes are opened (single or multi dose), enter# (ex: 1) as" Provided" and subtract it from TOTAL in this sheet. Then document in Individualized Consumer's Inventory sheet (must be attached to the same binder). In cases of disposal (ex: dropped, contaminated, etc.), enter # (ex: 1) as "Disposed", subtract it from Total, report it to supervisor, then call pharmacy for replacement.

Finance Price of Audi